## Roadmap to Drupal 10:

## **Preparation and Strategy Guide**

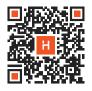

- Upgrade Drupal to at least 9.4/9.5
- Check your server to be ready to support
  Drupal 10

PHP 8.1+, MySQL/Percona 5.7.8+ / MariaDB 10.3.7+

Make sure to update all contributed modules and themes and ensure they are all compatible with Drupal 10

Some modules may only be compatible with Drupal 10. In this case, it is possible to update your project's composer.json file to include both the version required by D9 and the new version required by D10. For example: in composer.json, you would modify "drupal/remove\_http\_headers": "^1.0" to "drupal/remove\_http\_headers": "^1.0 || ^2.0"

- Use <u>Upgrade Status</u> to check their compatibility
- Update custom projects (modules, themes, profiles, libraries)
- Manage deprecated modules and themes
- Before proceeding with the update, uninstall and remove the Upgrade Status module
- Finally, perform the upgrade

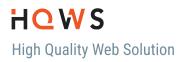